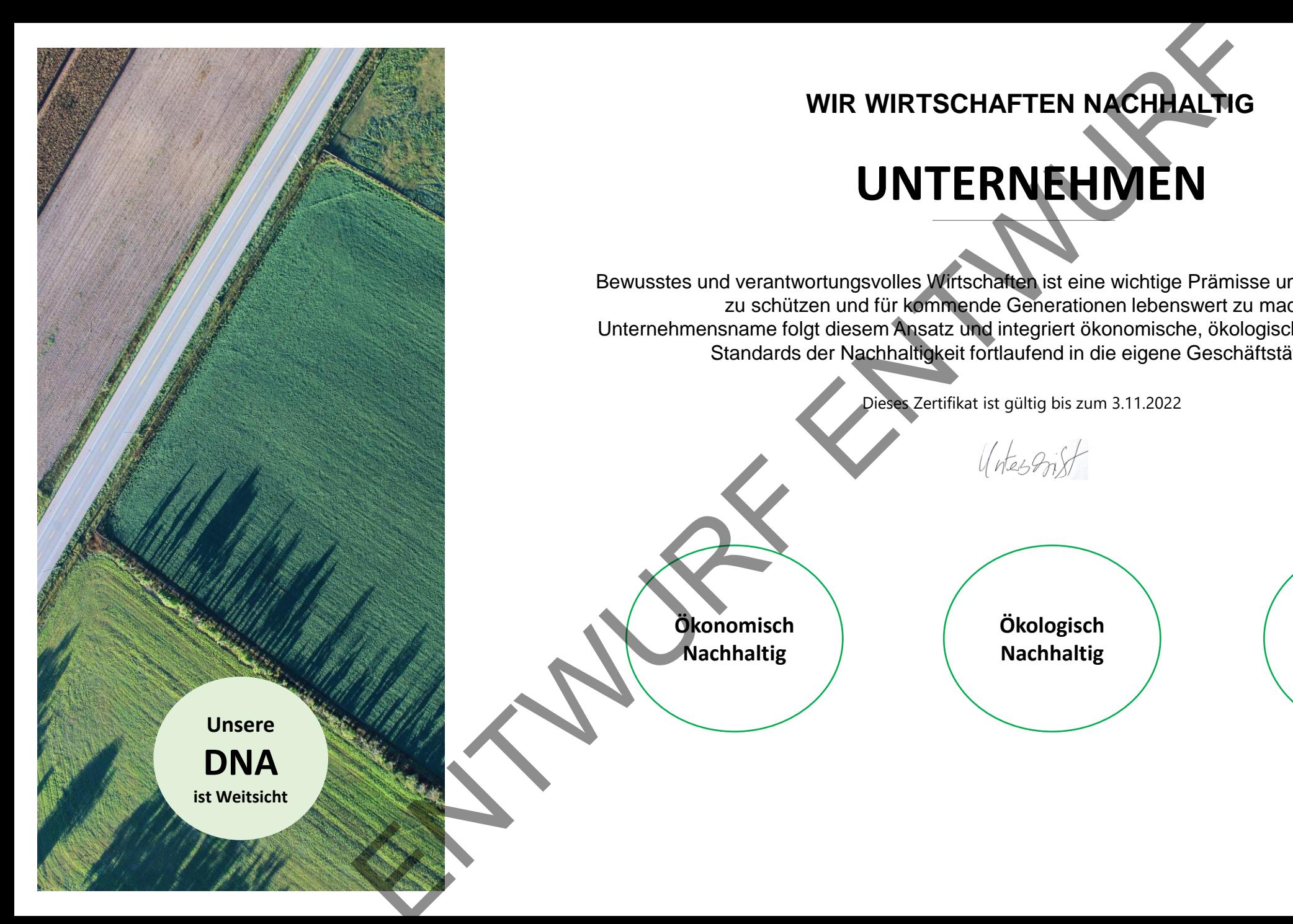

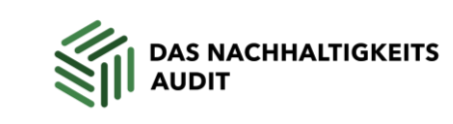

## **WIR WIRTSCHAFTEN NACHHALTIG**

## **UNTERNEHMEN**

Bewusstes und verantwortungsvolles Wirtschaften ist eine wichtige Prämisse um unseren Planeten zu schützen und für kommende Generationen lebenswert zu machen. Unternehmensname folgt diesem Ansatz und integriert ökonomische, ökologische wie auch soziale Standards der Nachhaltigkeit fortlaufend in die eigene Geschäftstätigkeit.

Dieses Zertifikat ist gültig bis zum 3.11.2022

**Ökonomisch Nachhaltig**

**Ökologisch Nachhaltig**

**Sozial Nachhaltig**